# Enhancing Automation in the Tamarin Prover

M. Racouchot (joint work with J. Dreier and S. Kremer) March 17th, 2023

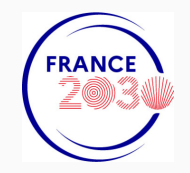

# <span id="page-1-0"></span>[Context: what does Tamarin do?](#page-1-0)

- Protocol verification in the symbolic model
- Protocol and adversaries are described using a language based on multiset rewriting rules
- Rules define a labeled transition system
- By default, the adversary is a Dolev-Yao adversary
- Security properties are modeled using first order logic

# Tamarin in a nutshell [\[BCDS22\]](#page-37-0)

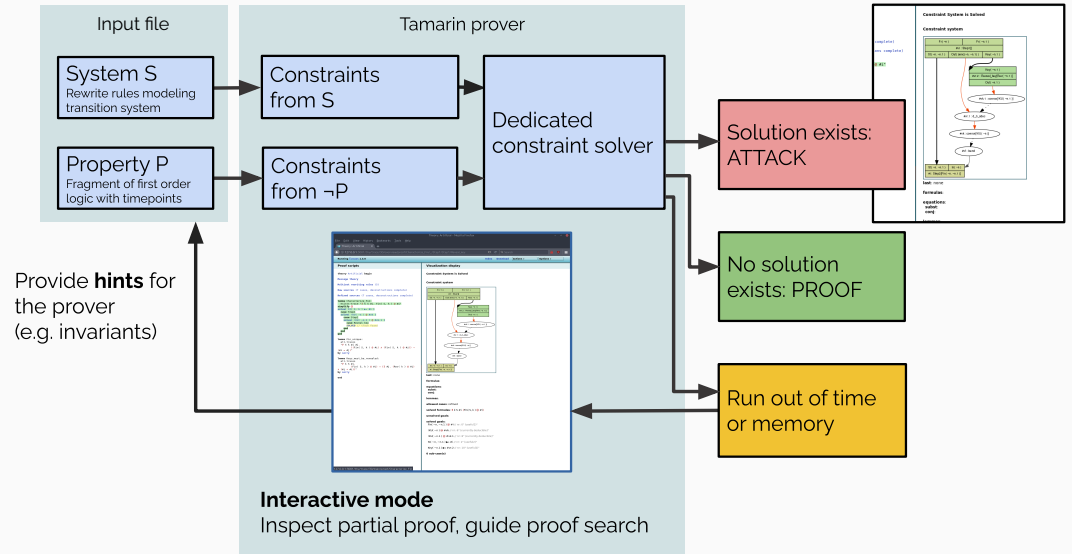

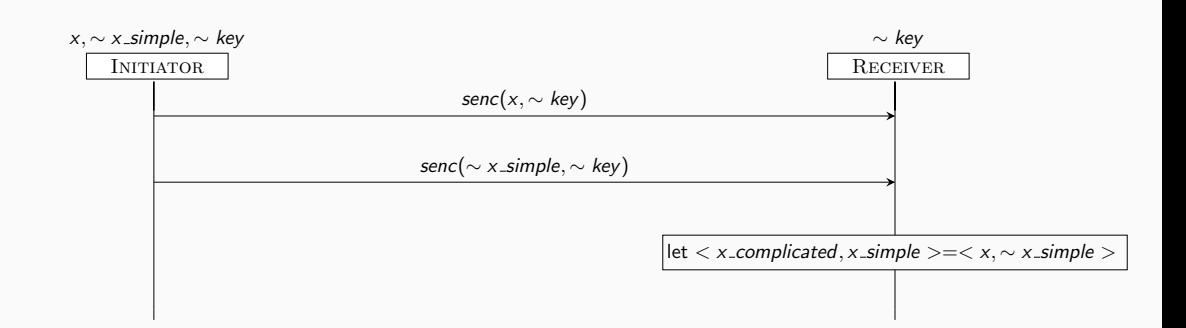

```
rule generatecomplicated:
 \lceil \ln(x), Fr("key) \rceil−−[ Complicated (x) ] ->
 [ Out (senc (x, ~ key ) ), Receiver Key Complicated ( ~ key ) ]
```
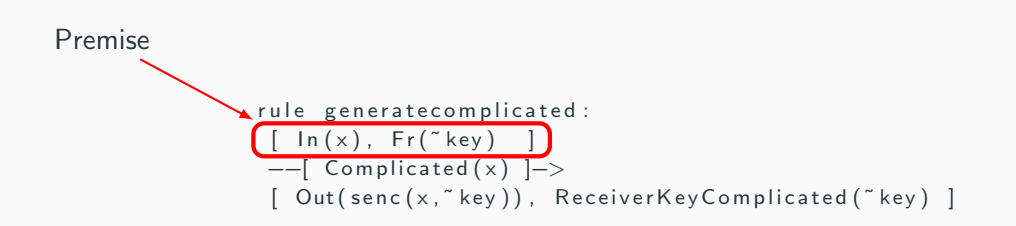

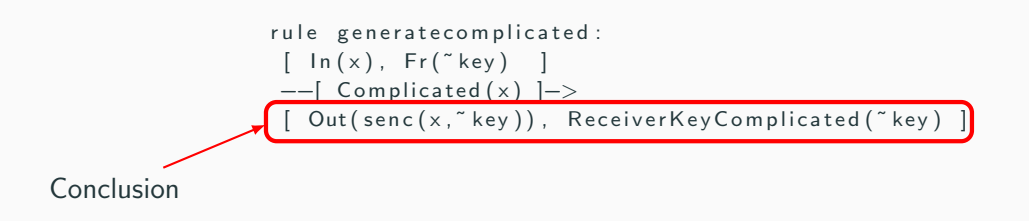

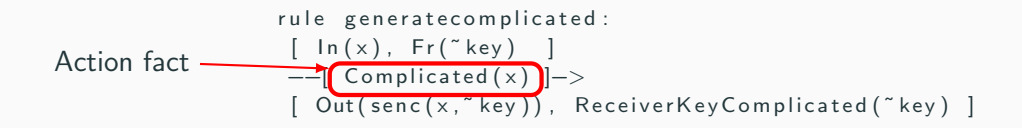

```
rule generatecomplicated:
 \lceil \ln(x), Fr("key) \rceil-\lceil Complicated (x) \rceil->
 \lceil Out (senc (x, \tilde{g} \text{ key })), Receiver Key Complicated (\tilde{g} key) \lceilrule generatesimple:
 \lceil Fr(\tilde{ } x simple), Fr(\tilde{ } key) ]
−−[ Simpleunique (~xsimple) ]->
 [ Out (senc ( ~ x simple , ~ key ) ), Receiver Key Simple ( ~ key ) ]
rule receive:
   ReceiverKeyCompleated(kevcombined), In(senc(xcompiled, keycompiled))Receiver Key Simple (key simple), In (senc (x simple, key simple))
 ]
−−[ Unique(<xcomplicated, xsimple >) ]->[ ]
```
[ ]

```
rule generatecomplicated:
 \lceil \ln(x), Fr("key) \rceil-\lceil Complicated (x) \rceil->
 \lceil Out (senc (x, \tilde{g} \text{ key })), Receiver Key Complicated (\tilde{g} key) \lceilrule generatesimple:
 \lceil Fr(" x simple), Fr(" key ) ]
−−[ Simpleunique (~xsimple) ]->
 [ Out (senc ( ~ x simple , ~ key ) ), Receiver Key Simple ( ~ key ) ]
rule receive:
   ReceiverKeyCompleated(kevcombined), In(senc(xcombined, keycompiled))Receiver Key Simple (key simple), In (senc (x simple, key simple))
 ]
```
−−[ Unique(<xcomplicated, xsimple >) ]->

### The property to prove

lemma uniqueness:

" All  $\#$ i  $\#$ j x. Unique (x)@ $\#$ i & Unique (x)@ $\#$ j =  $\#$ j "

## The construction of the proof tree: first steps

Tamarin will be looking for an execution trace that contradicts the lemma:

• simplify: where do both Unique action facts come from?

• 
$$
\mathsf{solve}(\ (\# \mathsf{i} \ < \# \mathsf{j}) \ || \ (\# \mathsf{j} \ < \# \mathsf{i}) )
$$

# First case:  $(\# i \lt \# j)$  using heuristic "smart" (by default)

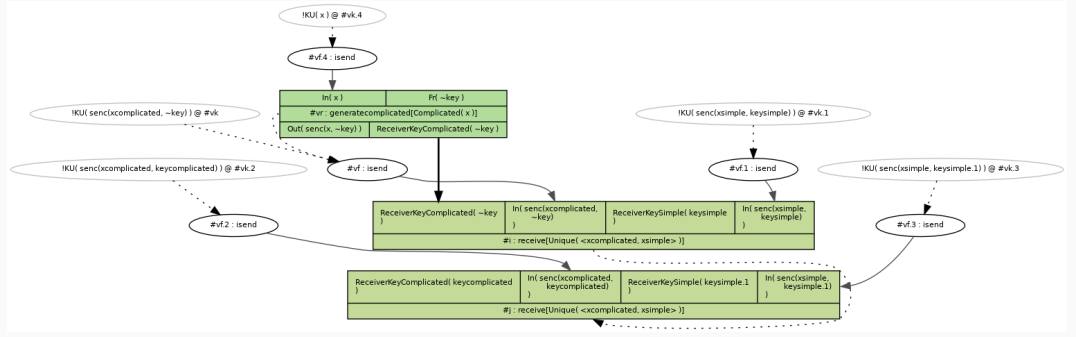

# Where it goes wrong

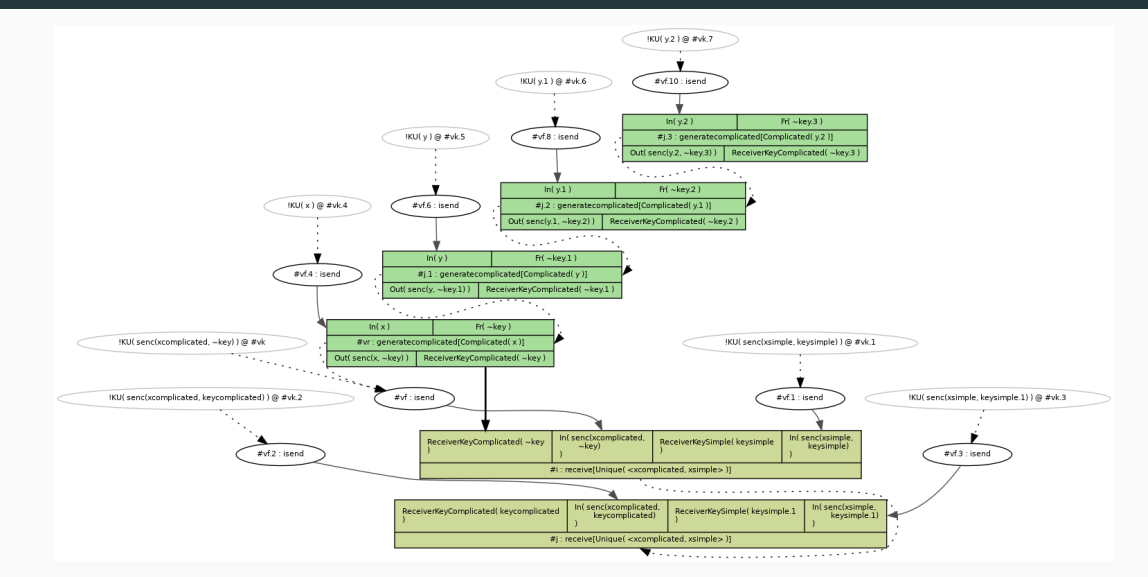

<span id="page-14-0"></span>[A first solution: the tactics](#page-14-0)

Basis of the heuristics: ranking the goals based on a predefined characteristic.

Principle of an oracle

- Parsing of the pending goal(s) by an external script (python)
- Ranking on criteria chosen by the user
- Ordered list of goals taken as input for the following Tamarin round

```
for line in lines:
```

```
if lemma = " uniqueness" :
    if ": ReceiverKeySimple" in line:
      1 . append (num)
    elif " senc (xsimple" in line
      or "senc ("xsimple" in line:
      12 . append (num)
    elif "KU( "key" in line:
      l 3 . append (num )
    e l s e :
      l 4 . append (num )
```

```
for line in lines:
```

```
if lemma == "uniqueness":
     if ": ReceiverKeySimple" in line:
       l 1 . append (num )
    elit " senc ( x simple" in line
      or "senc ("xsimple" in line :
      l 2 . append (num )
    elif "KU( "key" in line:
      l 3 . append (num )
    e l s e :
      l 4 . append (num )
```
# How it applies

Heuristic choice

**1. solve(** ( $\exists$  y #j.2. (Complicated(**y**) @ #j.2)  $\land$  #j.2 < #j.1) ||  $(\exists v \# i.2$ . (Simpleunique(v)  $\omega \# i.2$ )  $\wedge \# i.2 < \# i.1$ ) ) // nr. 19

2. solve(ReceiverKeySimple(keysimple) 

3. solve( ReceiverKeyComplicated( keycomplicated 

4. solve( ReceiverKeySimple( keysimple.1 

**5. solve(!KU(senc(xcomplicated, ~key)) @ #vk )** // nr. 5

6. solve( !KU( senc(xsimple, keysimple) 

7. solve( !KU( senc(xcomplicated, keycomplicated) ) @ #vk.2 ) // nr. 10 (probably constructible)

8. solve( !KU( senc(xsimple, keysimple.1)  How it applies

Oracle choice

**1. solve(** $(\exists v \# i.2$ , (Complicated( $v$ )  $@ \# i.2$ )  $\land \# i.2 < \# i.1$ ) ||  $(\exists v \# i.2$ . (Simple unique (v)  $\hat{\omega}$   $\# i.2$ )  $\Lambda$   $\# i.2 < \# i.1$ ) ) // nr. 19

2. solve(ReceiverKeySimple(keysimple)  $\rightarrow$  #i  $\rightarrow$  // nr. 6 (from rule receive)

3. solve( ReceiverKeyComplicated( keycomplicated 

4. solve( ReceiverKeySimple( keysimple.1 

**5. solve(** !KU( senc(xcomplicated,  $\sim$ key) ) @ #vk ) // nr. 5

6. solve( !KU( senc(xsimple, keysimple) 

7. solve( !KU( senc(xcomplicated, keycomplicated)  $\sqrt{a}$  #vk.2  $\sqrt{a}$  nr. 10 (probably constructible)

8. solve(!KU(senc(xsimple, keysimple.1)  $\left( \mathsf{Q} \right)$  #vk.3 ) // nr. 12 (probably constructible) • Parsing of the pending goal by an external script (python)

• Ranking on criteria chosen by the user

• Ordered list of goals taken as input for the following Tamarin round

- Parsing of the pending goal by an external script (python)
	- Use of an external script creates dependence on the version of python
	- Unnecessary input/output and parsing
- Ranking on criteria chosen by the user

• Ordered list of goals taken as input for the following Tamarin round

- Parsing of the pending goal by an external script (python)
	- Use of an external script creates dependence on the version of python
	- Unnecessary input/output and parsing
- Ranking on criteria chosen by the user
	- Requires the user to know how to code the script
	- Output of the information is only text
- Ordered list of goals taken as input for the following Tamarin round
- Parsing of the pending goal by an external script (python)
	- Use of an external script creates dependence on the version of python
	- Unnecessary input/output and parsing
- Ranking on criteria chosen by the user
	- Requires the user to know how to code the script
	- Output of the information is only text
- Ordered list of goals taken as input for the following Tamarin round

### Properties of the tactic language

- Native to Tamarin (no more version compatibility issues, no IO)
- Less parsing involved, tactic written in the same file as the theory
- Access to more information (all the fields of a goal, proof context and system)
- Implementation allows to "easily" add new functionalities

### Properties of the tactic language

- Native to Tamarin (no more version compatibility issues, no IO)
- Less parsing involved, tactic written in the same file as the theory
- Access to more information (all the fields of a goal, proof context and system)
- Implementation allows to "easily" add new functionalities (if you are not afraid to go into Tamarin source code)

Integration:

All oracles present in the example folder of Tamarin have been written as tactics

# A full tactic

```
tactic: uniqueness
prio:
```

```
isFactName " ReceiverKeySimple"
prio:
```

```
regex " senc \sqrt{x} simple"
          r regex " senc \ ( " x s imple"
prio:
```

```
regex "KU\( "key"
```
# Tactic Oracle

```
\#!/ usr/bin/env python
```

```
from ... future... import print.function
import sys
```

```
lines = sys. stdin. readlines()print (lines)
```

```
11, 12, 13, 14 = [1, 1], [1, 1]lemma = sys.argv[1]
```

```
for line in lines:
  if lemma = " uniqueness" :
      if ": ReceiverKeySimple" in line:
        l 1 . append (num )
       elif "senc (xsimple" in line or "senc ("xsimple" in line:
        l 2 . append (num )
       elif "KU( "key" in line:
         l 3 . append (num )
      e l s e :
         l 4 . append (num )
```

```
e l s e :
```

```
exit(0)
```
### Smaller tactic Oracle

tactic: u

deprio:

isFactName " ReceiverKeyComplicated"

```
\#!/ usr / bin / env python
```
from ... future... import print.function import sys

```
lines = sys. stdin. readlines()print (lines)
```

```
11, 12, 13, 14 = [], [], [], []lemma = sys.argv[1]
```

```
for line in lines:
  if lemma = "uniqueness":if ": ReceiverKeySimple" in line:
         l 1 . append (num )
       elif " senc (x simple" in line or " senc (" x simple" in line :
         l 2 . append (num )
       elif "KU( "key" in line:
         l 3 . append (num )
       e l s e :
         l 4 . append (num )
```
### e l s e :

```
exit(0)
```
<span id="page-28-0"></span>[A second solution: detecting loops](#page-28-0)

# SmartVerif [\[XSH](#page-37-1)+20]

- Uses reinforcement learning to find a good path in the proof tree (parameters: detection of a loop or end of the proof)
- Calls Tamarin at each depth to compute the next possible nodes
- Makes guesses based on limited output given by Tamarin (same information available as for the oracles)
- Slow on simple examples due to the learning phase and the back and forth with Tamarin

Can we do better with simpler techniques by using Tamarin?

### Detecting a loop [Work in progress]

 $!KU($  senc (xsimple, keysimple))  $@#vk.1$ 

 $IKU$ ( senc (xsimple, keysimple . 1))  $Q \neq v$ k. 3

### Detecting a loop [Work in progress]

 $!KU($  senc (xsimple, keysimple))  $@ \#vK$ .

 $!KU($  senc (xsimple, keysimple $[.1]$ )  $@$   $#v$ k $[.3]$ 

# Escaping the loop [Work in progress]

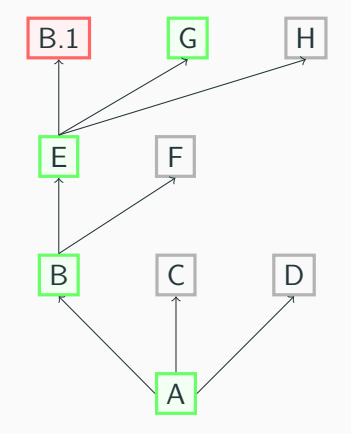

# Backtracking [Work in progress]

Next step: to have shorter proofs, let's add **backtracking**.

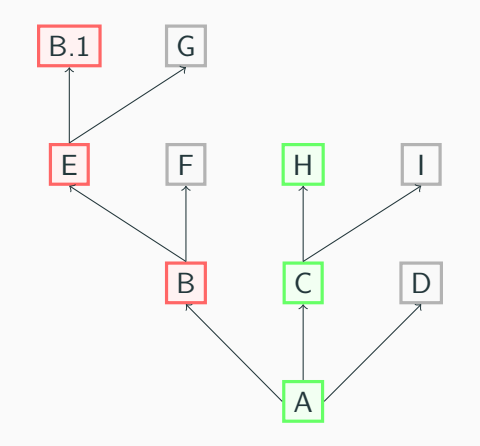

# Avoid list [Work in progress]

Next step: to have shorter proofs, let's add an avoid list.

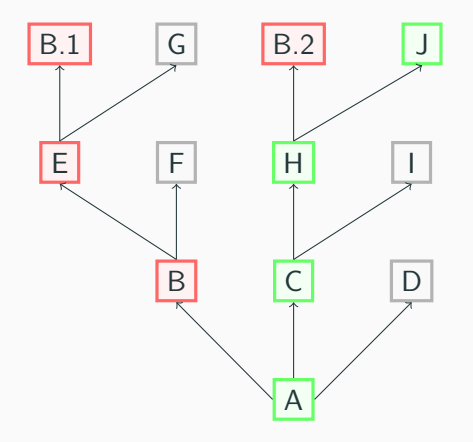

Results:

- We have a benchmark of Tamarin files that have been used to benchmark SmartVerif or that requires tactics/oracles to finish
- First tests show that our implementation is working as expected
- If we finish, we are way faster than Smartverif

### Work in progress

- Explore the design space and compare with already existing solution
- Possibly rework loop detection to increase its range of detection while making it more precise
- Increase the number of cases where we finish

Future work: Integrating reinforcement learning algorithm if necessary

# Thank you for your attention !

# Questions?

# <span id="page-37-0"></span>Conclusion

- <span id="page-37-2"></span>David Basin, Cas Cremers, Jannik Dreier, and Ralf Sasse. F Tamarin: Verification of large-scale, real-world, cryptographic protocols. IEEE Security & Privacy, 20(3):24–32, 2022.
- $\blacksquare$ Guillaume Girol, Lucca Hirschi, Ralf Sasse, Dennis Jackson, Cas Cremers, and David Basin.

A spectral analysis of noise: A comprehensive, automated, formal analysis of diffie-hellman protocols.

<span id="page-37-1"></span>In Proceedings of the 29th USENIX Conference on Security Symposium, SEC'20, USA, 2020. USENIX Association.

量 Yan Xiong, Cheng Su, Wenchao Huang, Fuyou Miao, Wansen Wang, and Hengyi Ouyang.

SmartVerif: Push the limit of automation capability of verifying security protocols by dynamic strategies.

In 29th USENIX Security Symposium (USENIX Security 20), pages 253–270. USENIX Association, August 2020.

Noise is a framework for building crypto protocols. In order to prove some of them, it uses oracles that requires:

- The open goals (as in classical oracles)
- The constraint system
- The proof context

Problems:

- The system and proof context were not provided to the oracle in classical version of tamarin
- Adding it broke compatibility with all other oracles since they are not meant to parse these inputs